# **mpilock** *Release 1.0.0*

**Robin De Schepper**

**Mar 16, 2021**

# **CONTENTS:**

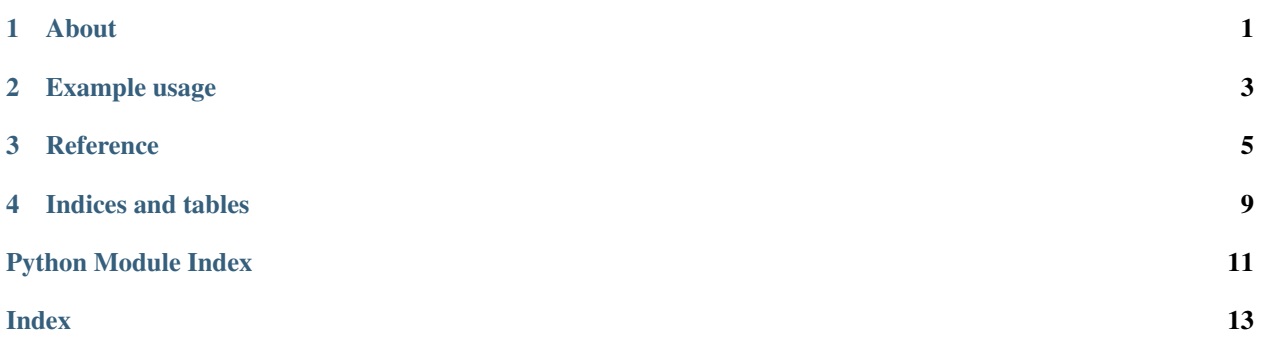

# **ABOUT**

<span id="page-4-0"></span>mpilock offers a mpilock. WindowController class with a high-level API for parallel access to resources. The  $mpilock.WindowController$  can be used to perform  $read(), write()$  $read(), write()$  $read(), write()$  or  $single\_write()$ .

Read operations happen in parallel while write operations will lock the resource and prevent any new read or write operations and will wait for all existing read operations to finish. After the write operation completes the lock is released and other operations can resume.

The mpilock. WindowController does not contain any logic to control the resources, it only locks and synchronizes the MPI processes. Once the operation permission is obtained it's up to the user to perform the reading/writing to the resources.

The  $sync()$  function is a factory function for  $WindowsControllers$  and can simplify creation of [WindowControllers](#page-8-1).

### **EXAMPLE USAGE**

```
from mpilock import sync
from h5py import File
# Create a default WindowController on `COMM_WORLD` with the master on rank 0
ctrl = sync()
# Fencing is the preferred idiom to fence anyone that isn't writing out of
# the writer's code block, and afterwards share a resource
with ctrl.single_write() as fence:
 # Makes anyone without access long jump to the end of the with statement
 fence.guard()
resource = h5py.File("hello.world", "w")
 # Put a resource to be collected by other processes
 fence.share(resource)
resource = fence.collect()
try:
  # Acquire a parallel read lock, guarantees noone writes while you're reading.
 with ctrl.read():
   data = resource["/my_data"][()]
  # Acquire a write lock, will block all reading and writing.
 with ctrl.write():
   resource.create_dataset(ctrl.rank, data=data)
finally:
 with ctrl.single_write() as fence:
   fence.guard()
   resource.close()
 # The window controller itself needs to be closed as well (is done atexit)
 ctrl.close()
```
### **THREE**

### **REFERENCE**

<span id="page-8-6"></span><span id="page-8-0"></span>**class** mpilock.**Fence**(*master*, *access*, *comm*)

#### Bases: object

Can be used to fence off pieces of code from processes that shouldn't access it. Additionally it can be used to share a resource to all processes that was created within the fenced off code block using  $Fence. share()$  and [Fence.collect\(\)](#page-8-4).

#### <span id="page-8-4"></span>**collect**()

Collect the object that was put to share within the fenced off code block.

Returns Shared object

#### Return type any

#### **guard**()

Kicks out all MPI processes that do not have access to the fenced off code block. Works only within a with statement or a try statement that catches [FencedSignal](#page-8-5) exceptions.

#### <span id="page-8-3"></span>**share**(*obj*)

Put an object to share with all other MPI processes from within a fenced off code block.

#### <span id="page-8-5"></span>**exception** mpilock.**FencedSignal** Bases: Exception

#### <span id="page-8-1"></span>**class** mpilock.**WindowController**(*comm=None*, *master=0*)

Bases: object

The WindowController manages the state of the MPI windows underlying the lock functionality. Instances can be created using the  $sync()$  factory function.

The controller can create read and write locks during which your MPI processes are aware of each other's operations and a write lock will never be granted if other read or write operations are ongoing, while read locks may be granted while other read operations are ongoing, but not if any write locks are acquired or being requested.

#### **close**()

Close the WindowController and its underlying MPI Windows.

```
property closed
```
Is this WindowController in a closed state? If so, further locks can not be requested.

#### **property master**

Return the MPI rank of the master process.

#### <span id="page-8-2"></span>**property rank**

Return the MPI rank of this process.

#### <span id="page-9-3"></span>**read**()

Acquire a read lock. Read locks can be granted while other read locks are held, but will not start as long as write locks are held or being requested (write operations have priority over read operations).

The preferred idiom for read locks is as follows:

```
controller = sync()
with controller.read():
    # Perform reading operation
   pass
```
#### Returns A read lock

#### <span id="page-9-1"></span>**single\_write**(*handle=None*, *rank=None*)

Perform a collective operation where only 1 node writes to the resource and the other processes wait for this operation to complete.

Python does not support any long jump patterns so the preferred idiom for collective write locks is the fencing pattern:

```
controller = sync()
with controller.single_write() as fence:
   # Kick out any processes that don't have to write
   fence.guard()
    # Perform writing operation on just 1 process
   pass
 All kicked out processes resume code together outside of the with block.
```
#### Returns A fenced write lock.

#### <span id="page-9-0"></span>**write**()

Acquire a write lock. Will wait for all active read locks to be released and prevent any new read locks from being aqcuired.

The preferred idiom for write locks is as follows:

```
controller = sync()
with controller.write():
    # Perform writing operation
   pass
```
Keep in mind that if you run this code on multiple processes at the same time that they will write one by one, but they will still all write eventually. If only one of the nodes needs to perform the writing operation see [single\\_write\(\)](#page-9-1)

Returns An unfenced write lock

```
mpilock.sync(comm=None, master=0)
```
Create a [WindowController](#page-8-1) that synchronizes read write operations across all MPI processes in the communicator.

#### Parameters

- **comm**  $(int)$  MPI communicator
- **master** Rank of the master of the communicator, will be picked whenever something needs to be organized or decided by a single node in the communicator.

```
Returns A controller
```
Return type [WindowController](#page-8-1)

### **FOUR**

## **INDICES AND TABLES**

- <span id="page-12-0"></span>• genindex
- modindex
- search

# **PYTHON MODULE INDEX**

<span id="page-14-0"></span>m

mpilock, [5](#page-8-0)

### **INDEX**

### <span id="page-16-0"></span>C

close() (*mpilock.WindowController method*), [5](#page-8-6) closed() (*mpilock.WindowController property*), [5](#page-8-6) collect() (*mpilock.Fence method*), [5](#page-8-6)

### F

Fence (*class in mpilock*), [5](#page-8-6) FencedSignal, [5](#page-8-6)

### G

guard() (*mpilock.Fence method*), [5](#page-8-6)

### M

master() (*mpilock.WindowController property*), [5](#page-8-6) module mpilock, [5](#page-8-6) mpilock module, [5](#page-8-6)

# R

rank() (*mpilock.WindowController property*), [5](#page-8-6) read() (*mpilock.WindowController method*), [5](#page-8-6)

# S

share() (*mpilock.Fence method*), [5](#page-8-6) single\_write() (*mpilock.WindowController method*), [6](#page-9-3) sync() (*in module mpilock*), [6](#page-9-3)

### W

WindowController (*class in mpilock*), [5](#page-8-6) write() (*mpilock.WindowController method*), [6](#page-9-3)